$30, 2021$  $\overline{Q}$ SQL Shell SQL Shell **执行SQL的其他方式**  $SYSTEM.SQL.Execute()$  Terminal SQL SQL Shell and  $\mathcal{S}$  hell and  $\mathcal{S}$ : DHC-APP>SET result=\$SYSTEM.SQL.Execute("SELECT TOP 5 name,dob,ssn FROM Sample.Person") DHC-APP>DO result.%Display() Name DOB SSN yaoxin 54536 111-11-1117 xiaoli 111-11-1111 ?? 63189 111-11-1112 ?? 63189 111-11-1113 ?? 50066 111-11-1114 5 Rows(s) Affected SQL Execute Display USER>DO result.%Display() [SQLCODE: <-29>:<Field not found in the applicable tables>] [%msg: < Field 'GAME' not found in the applicable tables^ SELECT TOP ? game ,>] 0 Rows Affected USER> Execute() SelectMode Dialect ObjectSelectMode InterSystems IRIS
SQL  $\frac{1}{2}$ SQL: ObjectScript SQL SQL: %SQL ObjectScript SQL SQL : Execute Query InterSystems IRIS SQL  $\bullet$ 

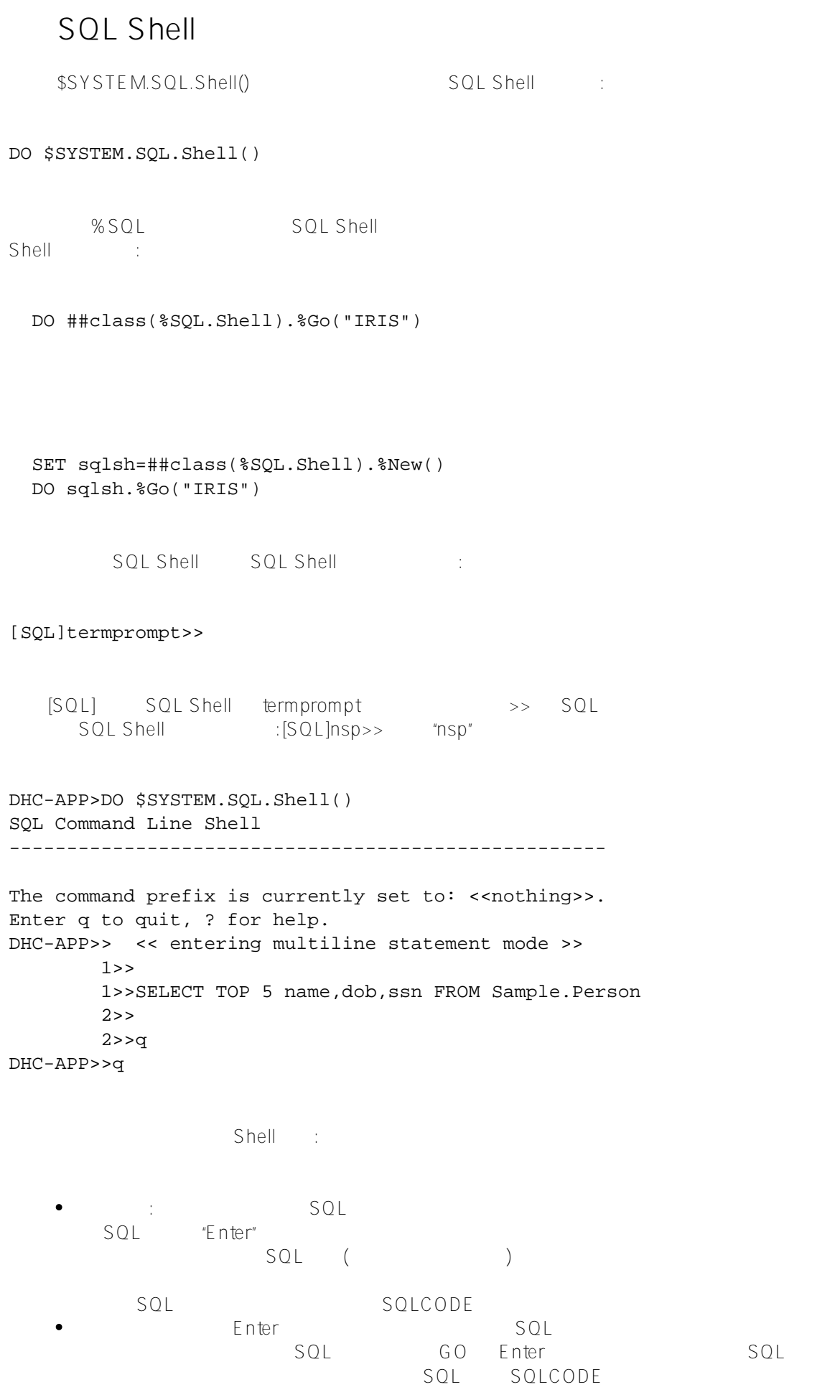

Published on InterSystems Developer Community (https://community.intersystems.com) Enter:L LIST SQ L代码。 C或CLEAR删除到目前为止输入的所有SQL代码。 C n或CLEAR n n SQL GGO SQL QQUIT  $SOL$  $SQL$  SQL Shell  $SQL$ SOLCODE 如果该语句有效,并且具有适当的特权,则SQL Shell SQL  $\sqrt{S}$  $S$ hell,  $S$ QL $S$ DO Shell^%apiSQL. SQL Shell 要列出所有可用的SQL Shell命令,请输入?。在SQL提示下。 SQL Shell Solution Terminal SQL SQL GOUIT E SQL Shell SQL Shell DHC-APP>DO \$SYSTEM.SQL.Shell() SQL Command Line Shell ---------------------------------------------------- The command prefix is currently set to: << nothing>>. Enter q to quit, ? for help. DHC-APP>>SELECT TOP 5 Name,Home\_State FROM Sample.Person ORDER BY Home\_State 1. SELECT TOP 5 Name,Home\_State FROM Sample.Person ORDER BY Home\_State Name Home\_State xiaoli ?? ?? ?? ?? 5 Rows(s) Affected statement prepare time(s)/globals/lines/disk: 0.0523s/45502/270281/2ms execute time(s)/globals/lines/disk: 0.0004s/225/2915/0ms --------------------------------------------------------------------------- DHC-APP>>q SQL Shell DHC-APP>DO \$SYSTEM.SQL.Shell() SQL Command Line Shell ---------------------------------------------------- The command prefix is currently set to: << nothing>>. Enter q to quit, ? for help. DHC-APP>> << entering multiline statement mode >> 1>>SELECT TOP 5

 2>>Name,Home\_State 3>>FROM Sample.Person

 4>>ORDER BY Home\_State 5>>GO 2. SELECT TOP 5 Name, Home\_State FROM Sample.Person ORDER BY Home\_State Name Home State xiaoli

?? ?? ?? ?? 5 Rows(s) Affected statement prepare time(s)/globals/lines/disk: 0.0002s/18/1168/0ms execute time(s)/globals/lines/disk: 0.0003s/225/2886/0ms

---------------------------------------------------------------------------

## **GO命令**

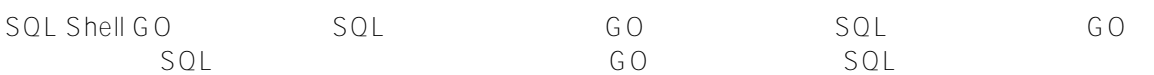

SQL Shell the same scale of SQL SQL Shell the SQL SQL SQL SQL SQL SA ASSAED , A LA ASSAED , A LA SAED SQL SAED A LA ASSAED , A LA SAED SAED A LA SAED A LA ASSAED A LA ASSAED A LA ASSAED A LA ASSAED A LA ASSAED A LA LA ASSA  $\blacksquare$  "  $\blacksquare$  $\mu = \mu$ 

一个小时,我们的人都会有限制的。可以使用,然后的是否认真的,而且是否认真的,而且是否认真的,并将表达式是否认真的,并将表达式是否认真的,并将表达式是否认真的,并 SELECT

可以将主机变量指定为输入参数值。在输入参数提示下,指定一个以冒号(:)开头的值。该值可以是公共变量,Obje ctScript ctScript SQL Shell "Y/N "  $\mathsf E$ nter $\hspace{1cm}$ nter $\hspace{1cm}$ nter $\hspace{1cm}$ myval ^myval \$HOROLOG \$HOROLOG :3将被解析为数字3;  $10-3$  and  $7$  and  $\gamma$  Y

## ObjectScript

SQL Shell ObjectScript SET \$NAMESPACE InterSystems IRIS命名空间更改为包含要引用的SQL表或存储过程的命名空间。可以使用SQL Shell OBJ ObjectScript ObjectScript ObjectScript OBJ OBJECTSCRIPT OBJ OBJECTSCRIPT

%SYS>DO \$SYSTEM.SQL.Shell() SQL Command Line Shell ---------------------------------------------- The command prefix is currently set to: << nothing>>. Enter q to quit, ? for help. [SQL]%SYS>>! SET oldns=\$NAMESPACE SET \$NAMESPACE="USER" WRITE "changed the namespace" changed the namespace [SQL]USER>>OBJ SET \$NAMESPACE=oldns WRITE "reverted to old namespace"

reverted to old namespace [SQL]%SYS>>

OBJ ObjectScript ObjectScript SQL Shell SQL Shell OBJ USER SELECT %SYS>DO \$SYSTEM.SQL.Shell() SQL Command Line Shell ---------------------------------------------- The command prefix is currently set to: << nothing>>. Enter q to quit, ? for help. [SQL]%SYS>> << entering multiline statement mode >> 1>>OBJ SET \$NAMESPACE="USER" 1>>SELECT TOP 5 Name,Home\_State 2>>FROM Sample.Person 3>>GO /\* SQL query results \*/ [SQL]USER>> OBJ SQL SQL Shell GO SQL %SYS>DO \$SYSTEM.SQL.Shell() SQL Command Line Shell ---------------------------------------------- The command prefix is currently set to: << nothing>>. Enter q to quit, ? for help. [SQL]%SYS>> << entering multiline statement mode >> 1>>SELECT TOP 5 Name,Home\_State 2>>FROM Sample.Person 3>>OBJ SET \$NAMESPACE="USER" WRITE "changed namespace" changed namespace 3>>GO /\* SQL query results \*/ [SQL]USER>>  $O$  $B$ USER>DO \$SYSTEM.SQL.Shell() SQL Command Line Shell ---------------------------------------------- The command prefix is currently set to: << nothing>>. Enter q to quit, ? for help. [SQL]USER>> << entering multiline statement mode >> 1>>SELECT TOP :n Name,Home\_State 2>>FROM Sample.Person 3>>OBJ SET n=5

 $3>5$ 

SQL Shell BROWSE **Subset of the Example 2D A Return** 1. SQL Shell BROWSE  $2.$   $\frac{w}{\sqrt{2}}$  and  $\frac{w}{\sqrt{2}}$  $3.$  "  $\neq$  "  $\qquad \qquad$  T  $\qquad \vee$  $4.$  " $"$  " 指定选项1(按名称表示的字段)或选项2(按数字表示的字段)以显示"Field:"提示。指定选项3(地图)以显示"M ap" 5. Field: "Map" \* Map Map  $CAII$ SQL Shell SQL CALL SQL DHC-APP>>CALL Sample.PersonSets('G','NY') 3. CALL Sample.PersonSets('G','NY') Dumping result #1 Name DOB Spouse Gallant, Thelma Q. 45767 94 Gibbs,Mark S. 37331 13 Goldman,Will H. 59069 10 Gomez,Mo Q. 55626 55 Gore,Alfred M. 42991 13 Gore,Fred X. 32391 6 Grabscheid,Jocelyn B. 59676 79 7 Rows(s) Affected Dumping result #2 Name Age Home\_City Home\_State Chadbourne,Danielle G. 34 Pueblo NY Eastman, Clint G. 4 Miami NY Pape,Linda M. 71 Vail NY Peterson,Janice N. 49 1slip NY Schaefer, Jocelyn V. 93 Zanesville NY 5 Rows(s) Affected statement prepare time(s)/globals/lines/disk: 0.0043s/2153/15795/0ms execute time(s)/globals/lines/disk: 0.0015s/315/7829/0ms --------------------------------------------------------------------------- SQL Shell SQLCODE -428 a<br> $\frac{1}{2}$  is the square square square square square square square square square square square square square square square square square square square square square square square square square square square square square  $-370$  ,  $\blacksquare$  ,  $\blacksquare$  ,  $\blacksquare$  ,  $\blacksquare$  ,  $\blacksquare$ 

CALL

[SQL]USER>>OBJ SET a="G",b="NY" [SQL]USER>>CALL Sample.PersonSets(:a,:b)

 $\bullet$  CALL $\bullet$   $\bullet$ 

[SQL]USER>>CALL Sample.PersonSets(?,?)

CALL SQL Shell

**执行SQL脚本文件**

SQL Shell RUN SQL SQL BIALECT DIALECT IRIS InterSystems SQL

[#SQL](https://cn.community.intersystems.com/tags/sql) [#Caché](https://cn.community.intersystems.com/tags/cach%C3%A9) [#InterSystems IRIS](https://cn.community.intersystems.com/tags/intersystems-iris) [#InterSystems IRIS for Health](https://cn.community.intersystems.com/tags/intersystems-iris-health)

 **源 URL:** https://cn.community.intersystems.com/post/%E7%AC%AC%E5%8D%81%E5%9B%9B%E7%AB%A0-% E4%BD%BF%E7%94%A8sql-shell%E7%95%8C%E9%9D%A2%EF%BC%88%E4%B8%80%EF%BC%89